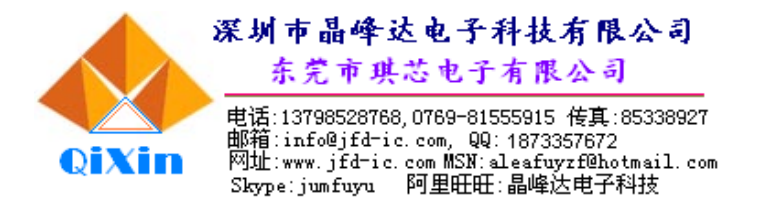

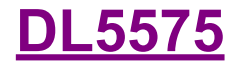

CASI<sub>0</sub>

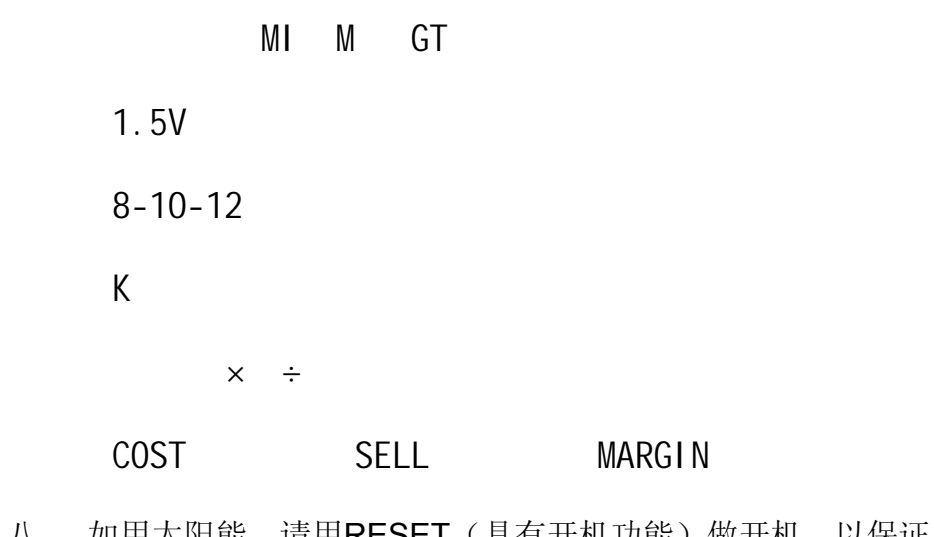

八、 如用太阳能,请用RESET(具有开机功能)做开机,以保证电池 断电时而光线够的时候,可以正常开启计算器

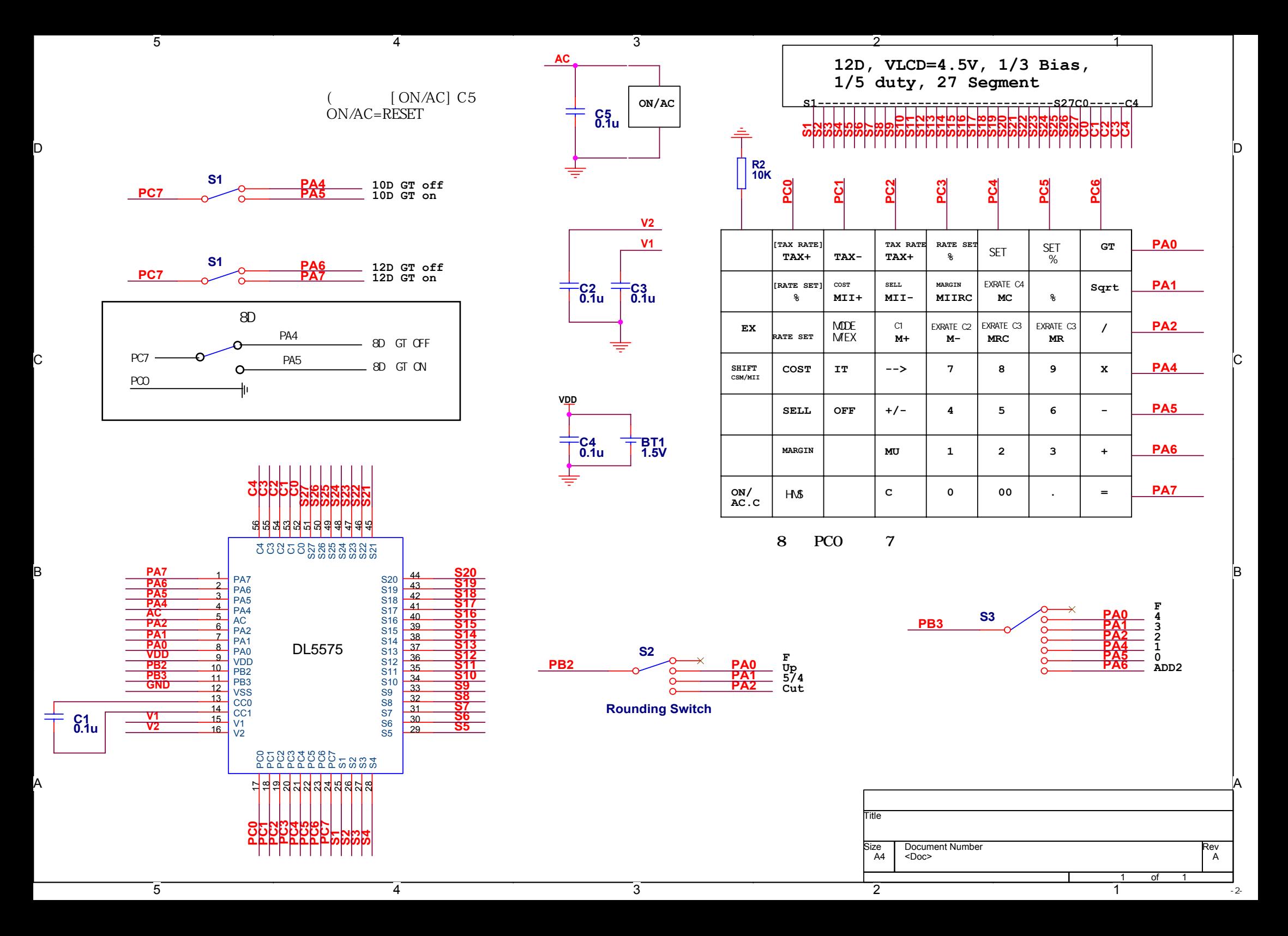

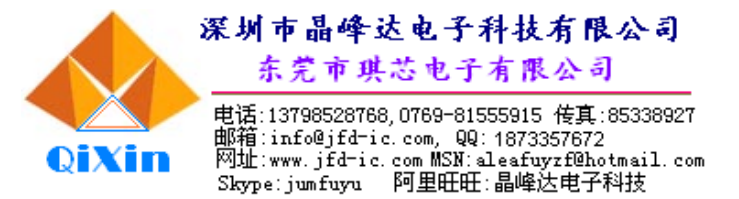

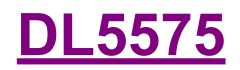

关于 PCB 按键布线的注意事项

因为线路的重叠和平行在 PCB 上会产生一定的分布电容(特别是 PVC 板), 引起信号互相干扰,导致 IC 不能正确判断按键动作, 出现按键反应慢, 反应错 和无反应等现象,所以在进行 PCB 按键布线时应注意以下几点:

- 1、 在 PVC 板上布线时, 同一面的线路应尽量平行少、距离大, 不同面 的线路应尽量重叠少;
- 2、 如果 PVC 板面积有限,可尽量缩小按键导电硅胶接触面大小,给线 路留下足够的空间避免从按键导电硅胶接触面上走过;
- 3、 碳油走线在同面无其他平行线,背面无其他重叠线时可加粗走线,减 小按键回路电阻。
- 4、 按键导电硅胶接触面建议画成花状,可减小分布电容且有利于压键接 触良好,推荐以下几种画法:

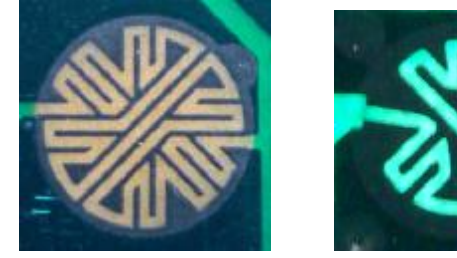

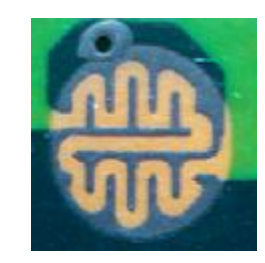

- 5、 按键画的好不好,可把 IC 工作电压调到低电压来测按键反应情况, 如在低压下压任何按键都能快速正确的反应,则按键板没有问题了。
- 以上注意事项和方法只适用于我司 IC

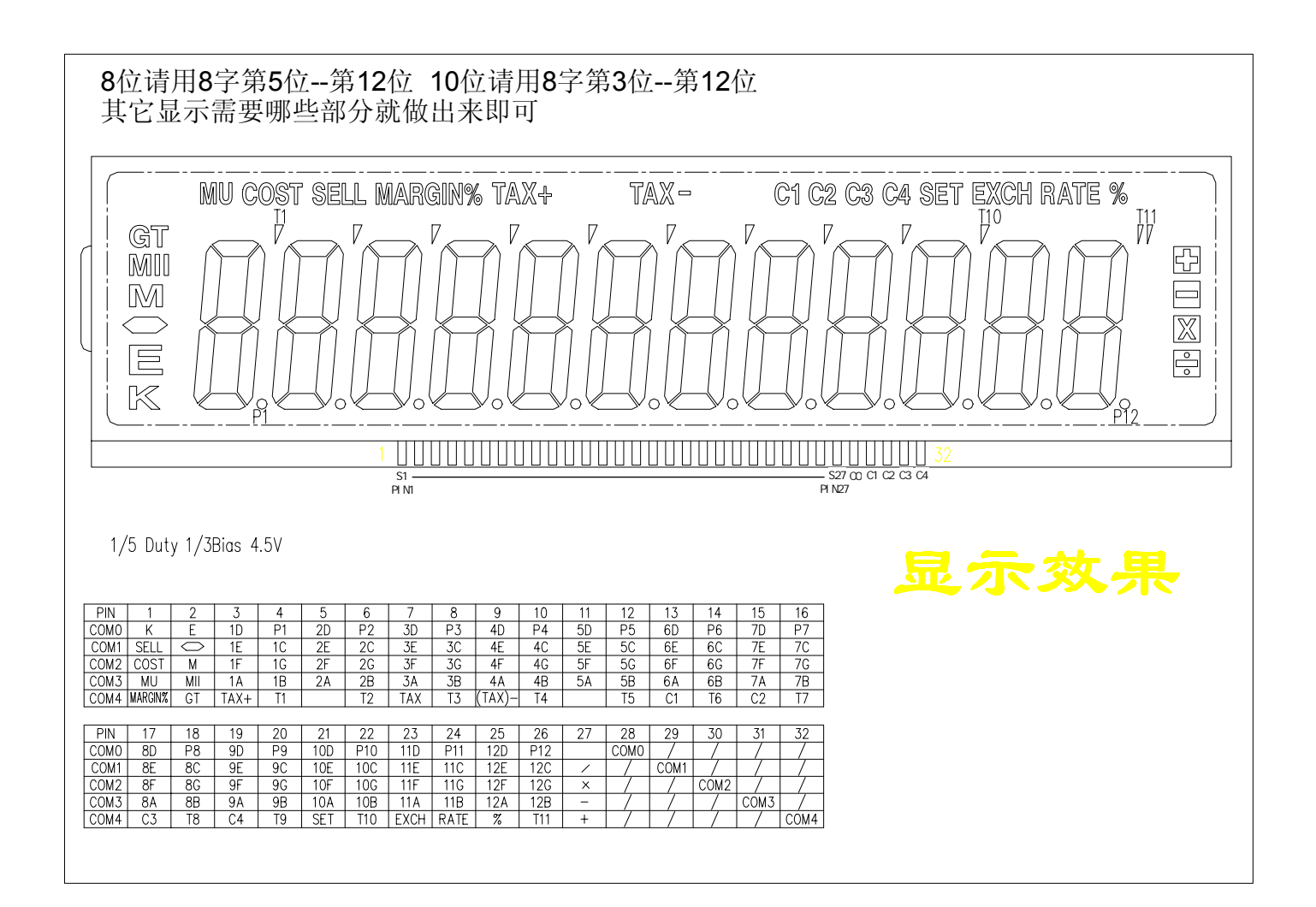

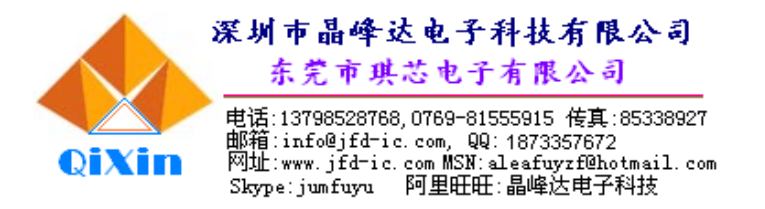

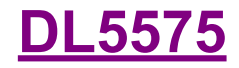

 $8 \t 10 \t 12$ 

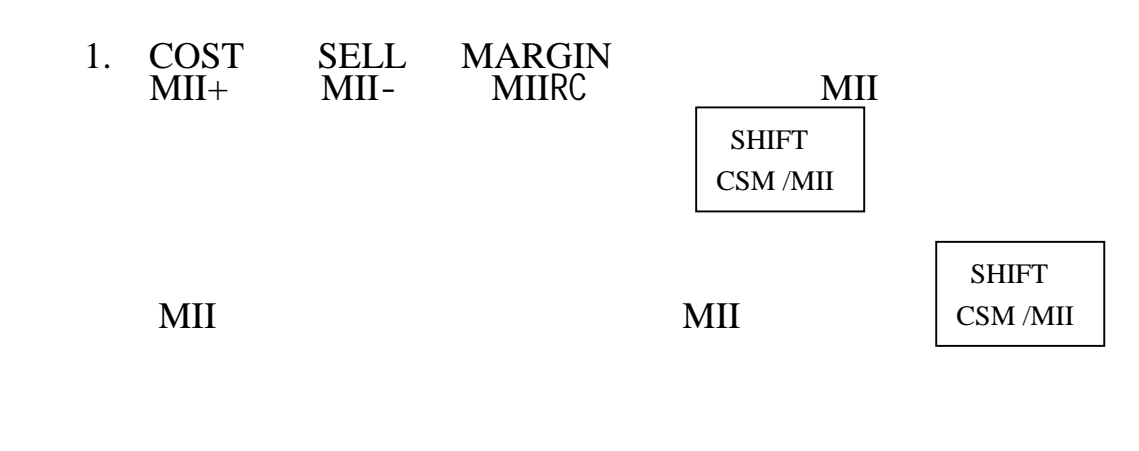

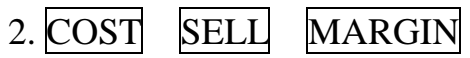

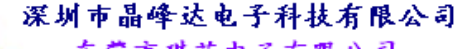

东莞市琪芯电子有限公司

-<br>电话:13798528768,0769-81555915 传真:85338927<br>邮箱:info@jfd-ic.com, QQ:1873357672<br>网址:www.jfd-ic.com MSN:aleafuyzf@hotmail.com<br>Skype:jumfuyu 阿里旺旺:晶峰达电子科技

PAD

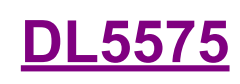

## **Pad assignment:**

**OiXin** 

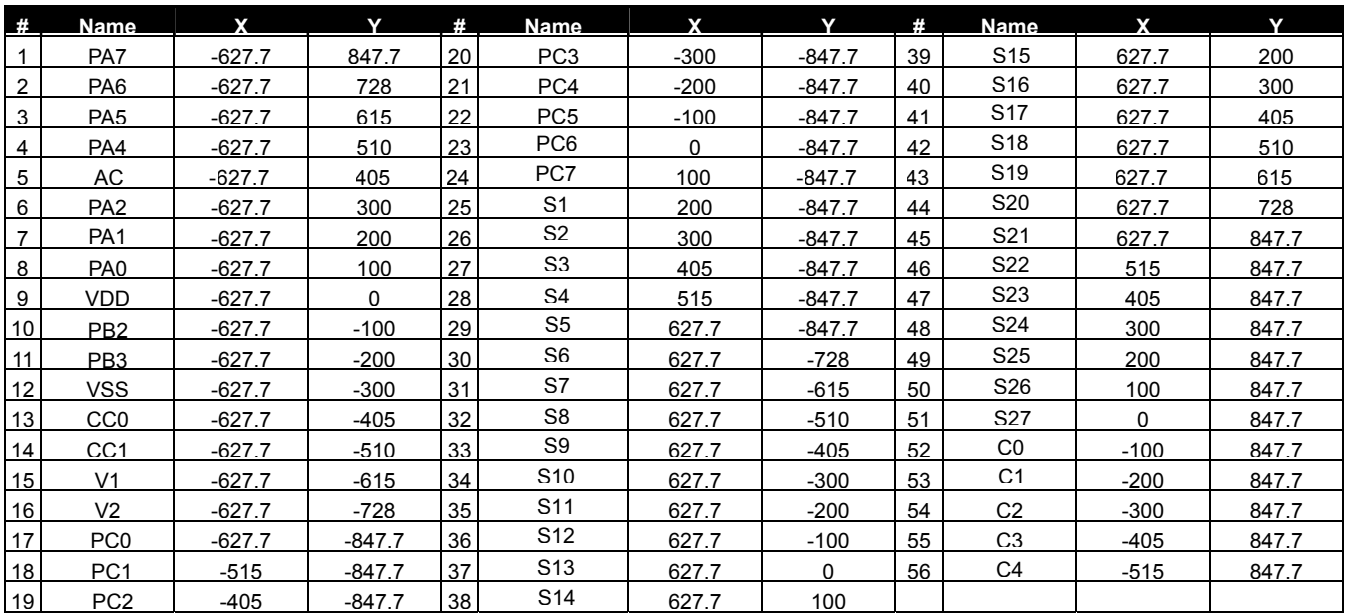

The IC substrate should be connected to Vss in the PCB layout artwork

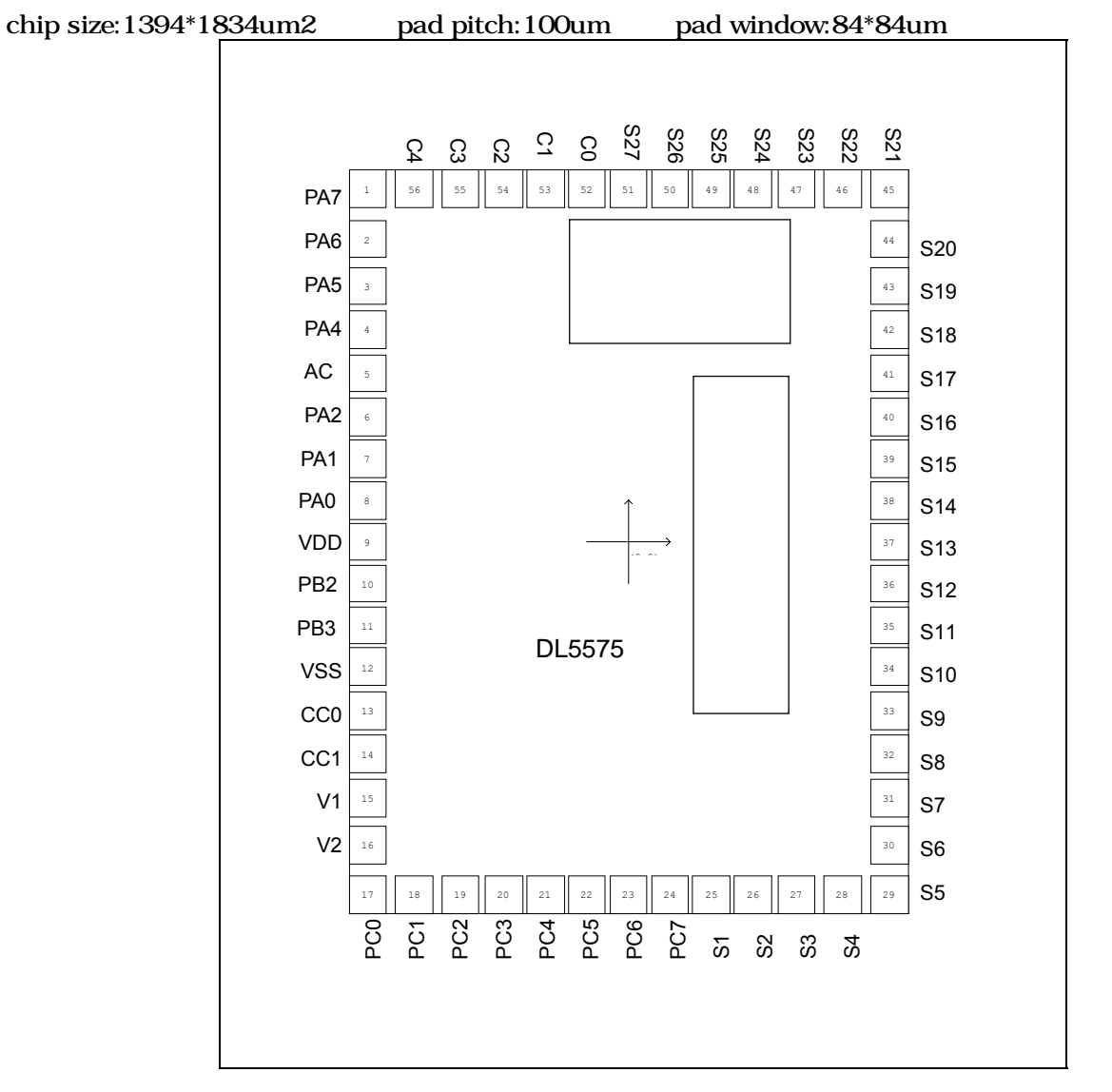

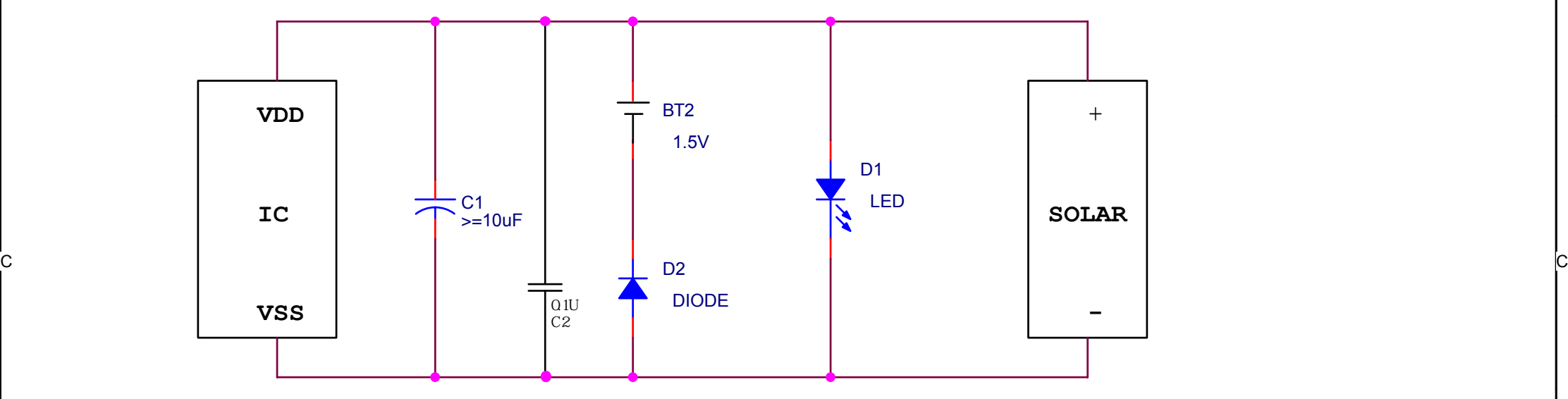

3

Danmark and the second second second second second second second second second second second second second second second second second second second second second second second second second second second second second sec

2

1

5

D

 $\overline{C}$ 

B

A

5

4

B C2如电源正负极已加0.1U,此处就不用加了(同一个电容)。 B 注明: C1>=10uF意思是C1大于等于10uF, 如LCD面积大, 建议配大一些的电容, 特性会好很多。

3

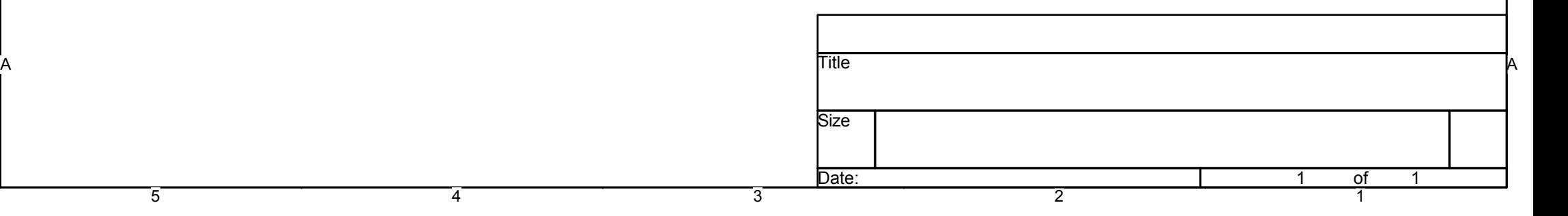

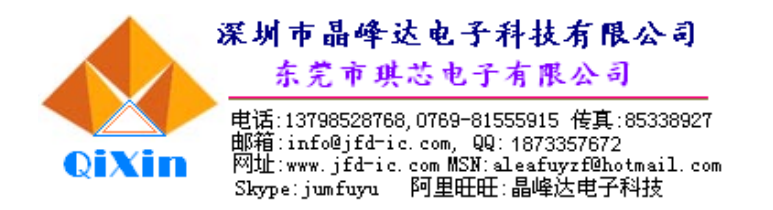

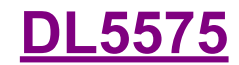

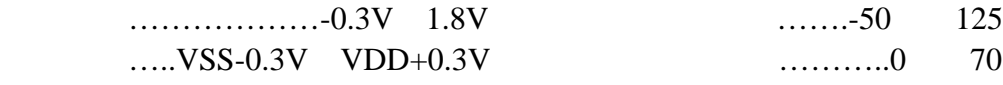

Ta=25 VSS=0V VDD=1.5V LCD SIZE=109mm\*29.5mm

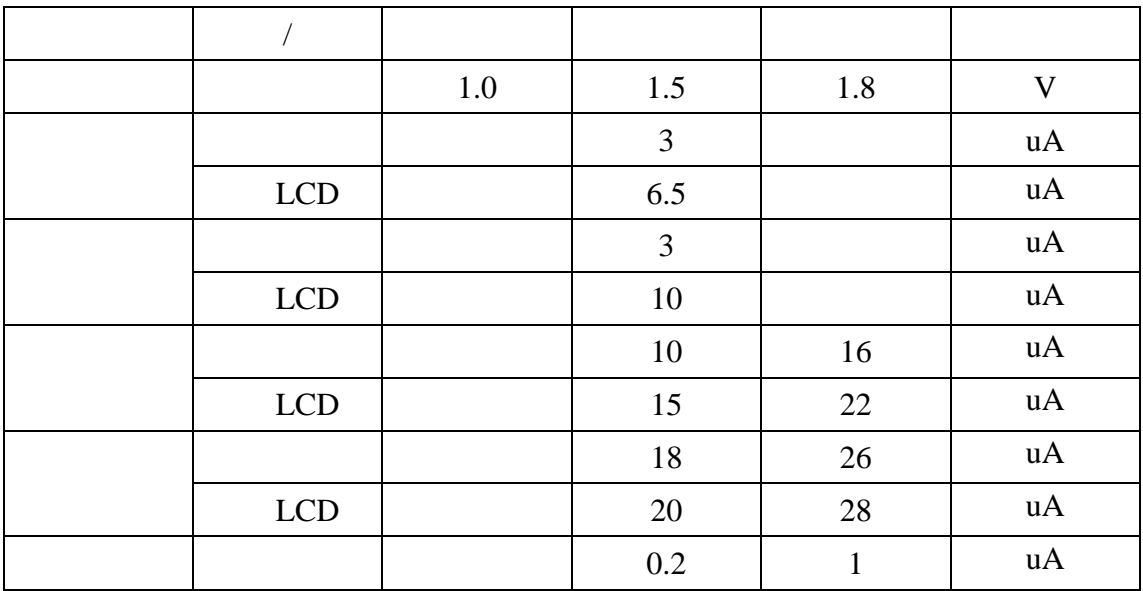